## বরাবর

## পরিচালক

বিয়াম ফাউন্ডেশন আঞ্চলিক কেন্দ্ৰ, বগুড়া।

## মহোদয়,

বিনীত নিবেদন এই যে, আমি নিম্নোক্ত কারণে নৈমিত্তিক ছুটির জন্য আবেদন করছি।

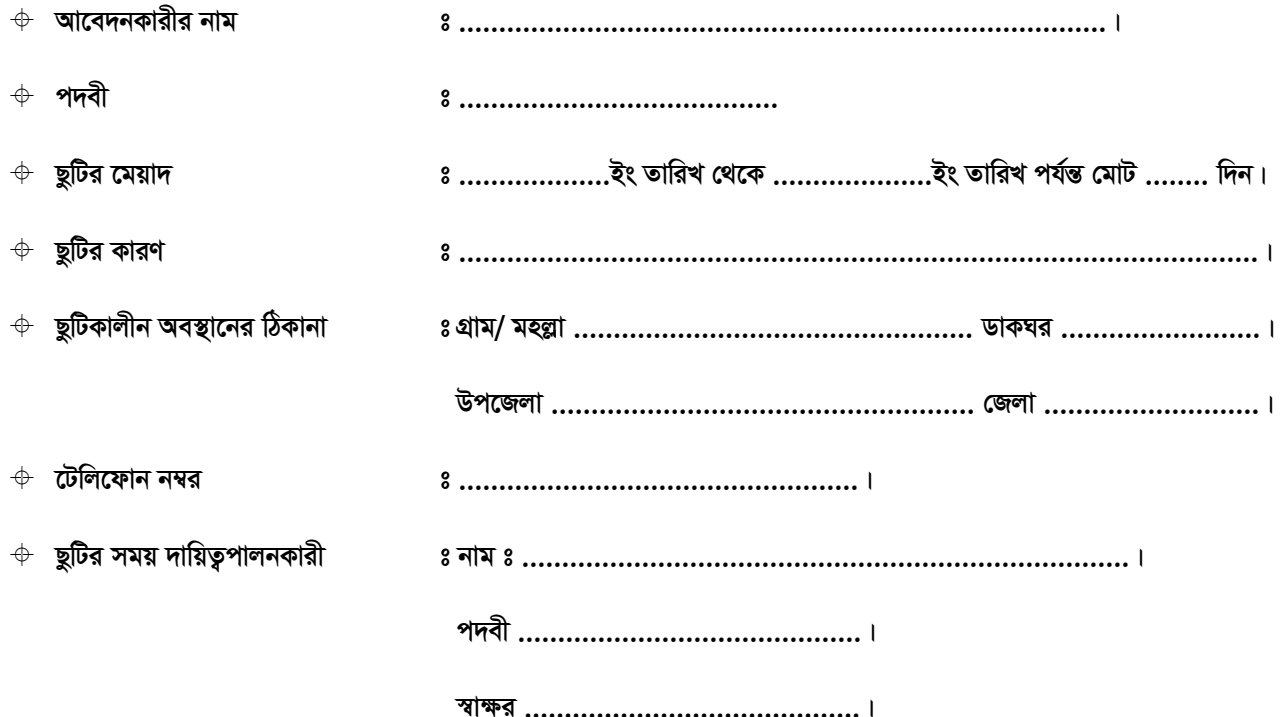

আবেদনকারীর স্বাক্ষর তারিখ ঃ ................

ক. ছুটির হিসাব ও মন্তব্য ঃ ভোগকৃত ছুটি .................. দিন। পাওয়ানা ছুটি .................. দিন।

মঞ্জুর / না মঞ্জুর